## *Заполнить массив чётными числами 2,4,6,8,10…*

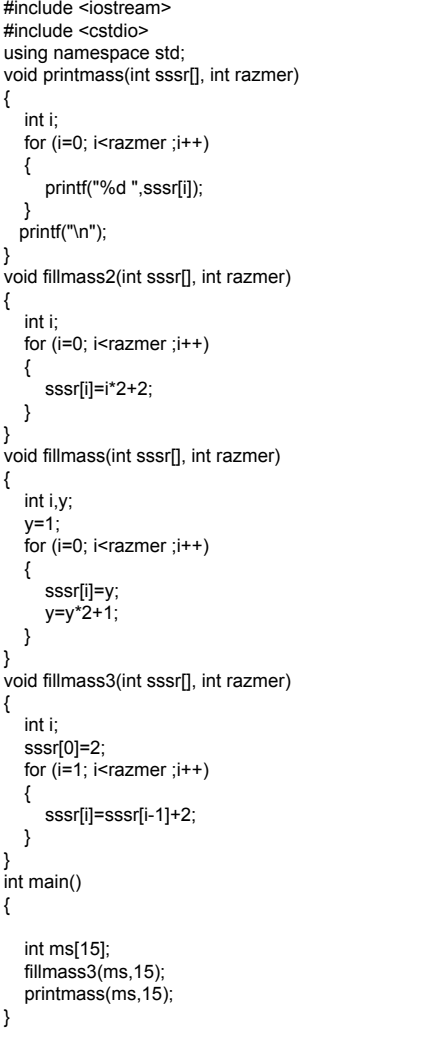

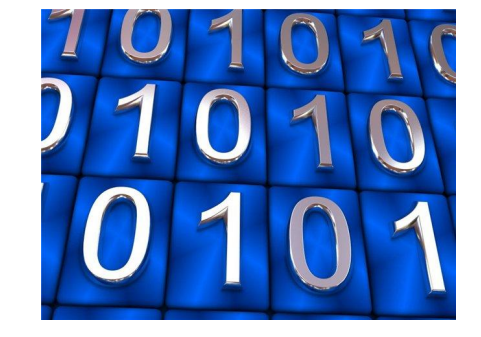

на машинном коде ASSEMBLER

код с построчным выполнением с помощью интерпретитора

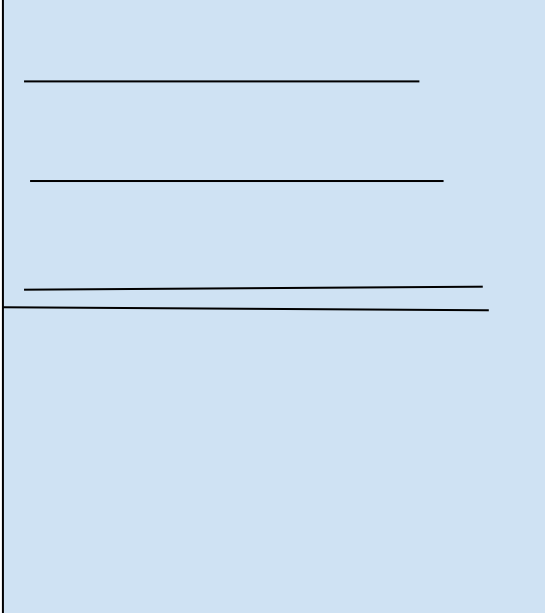